## **DAFTAR TABEL**

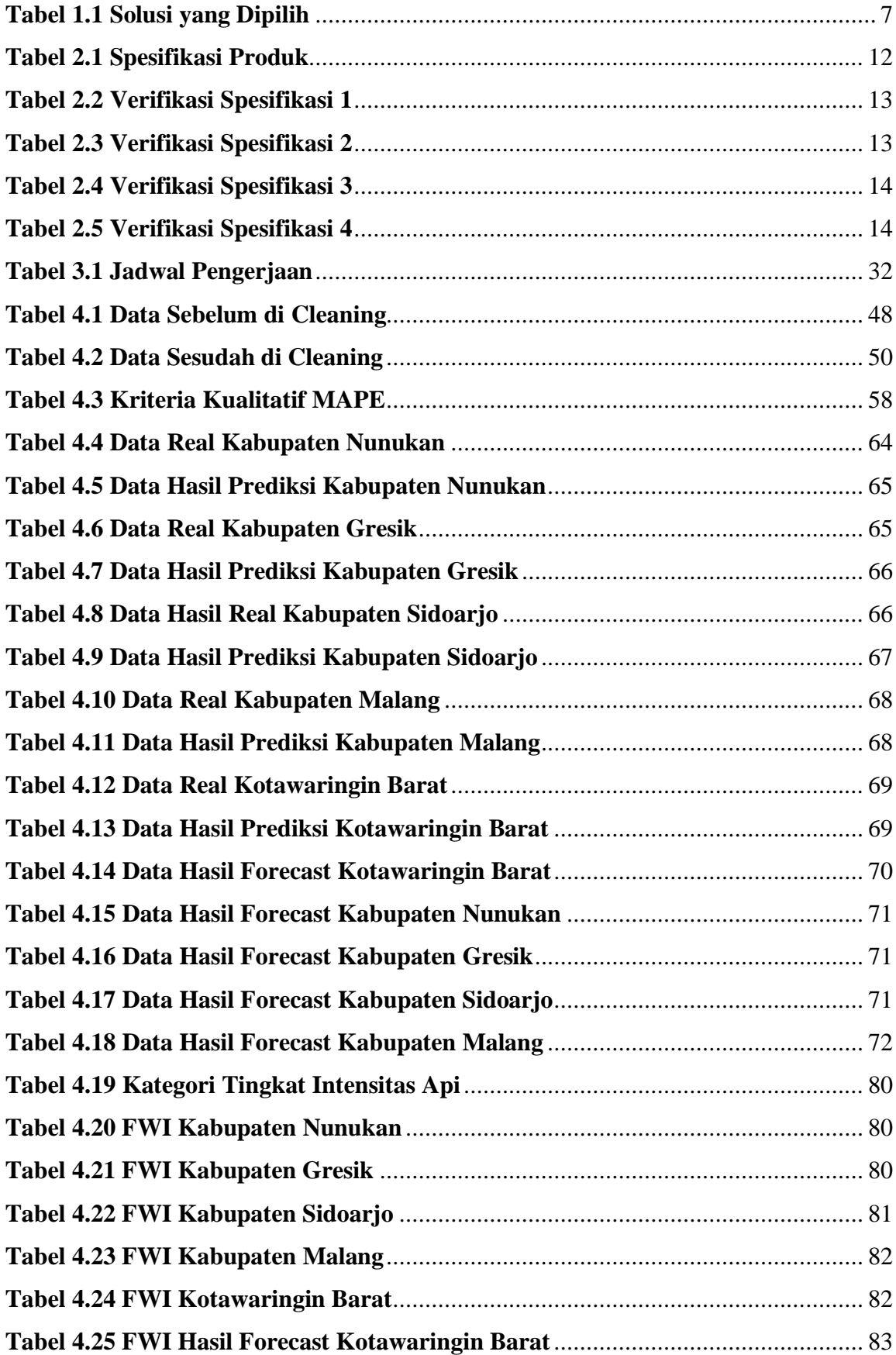

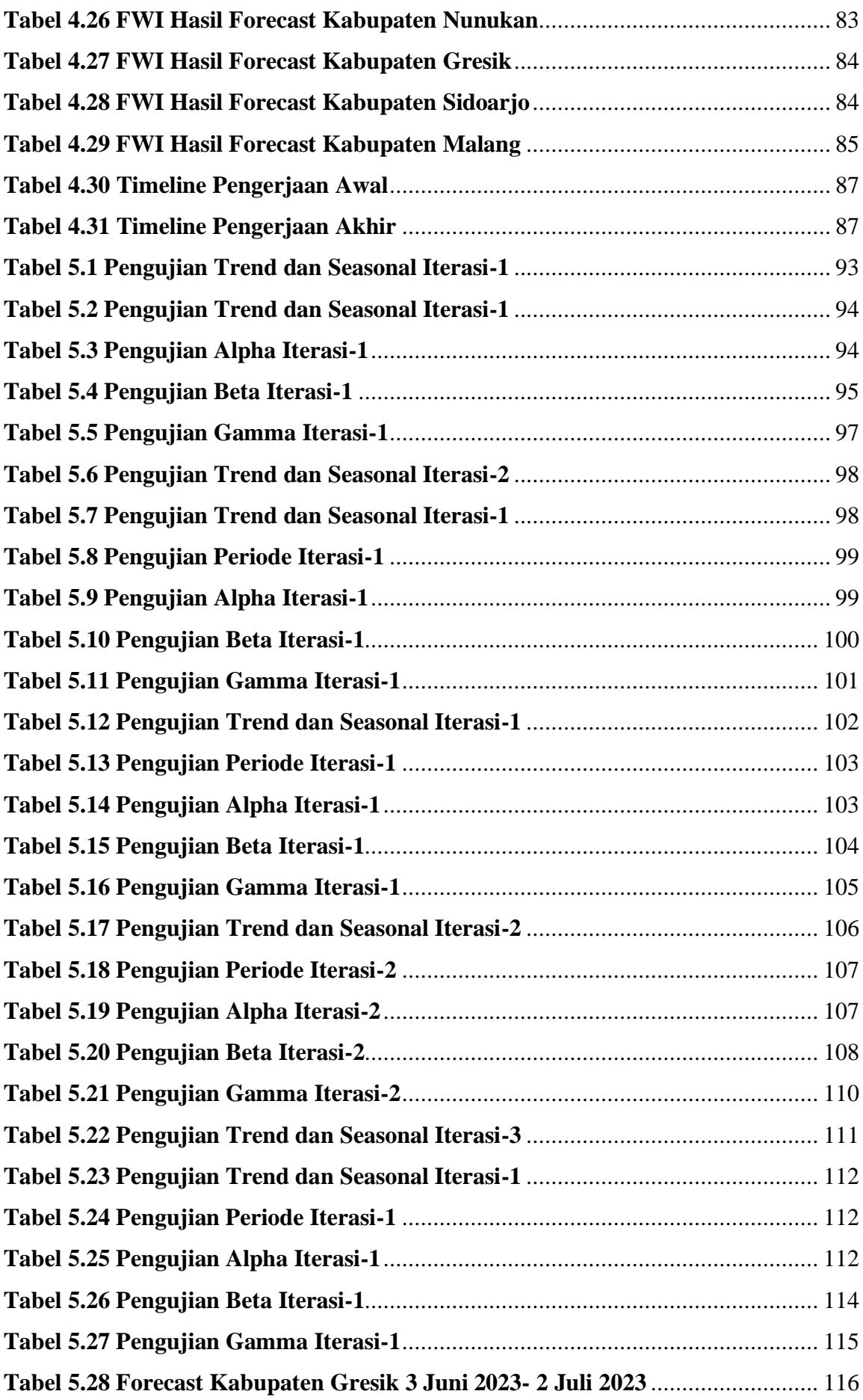

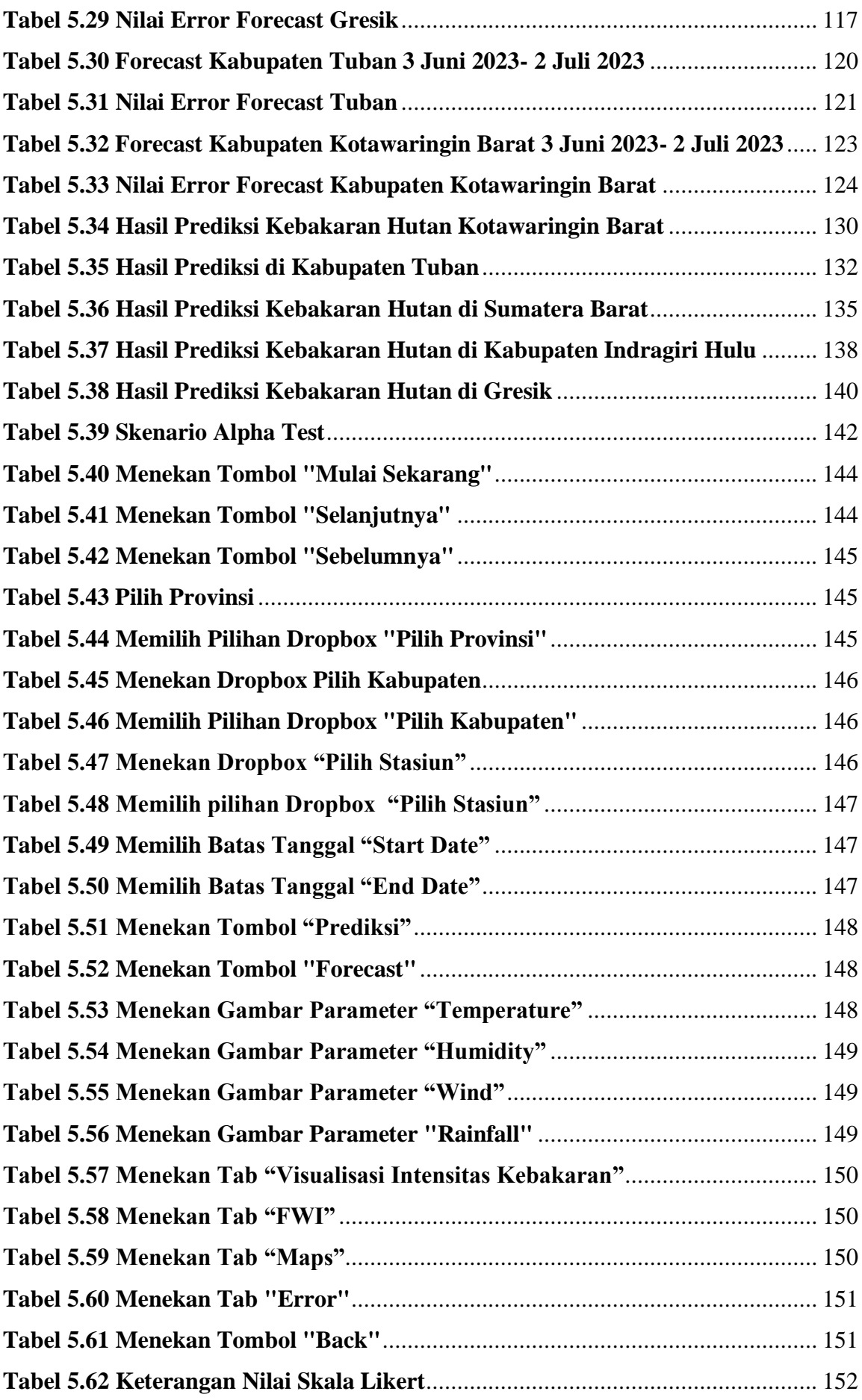

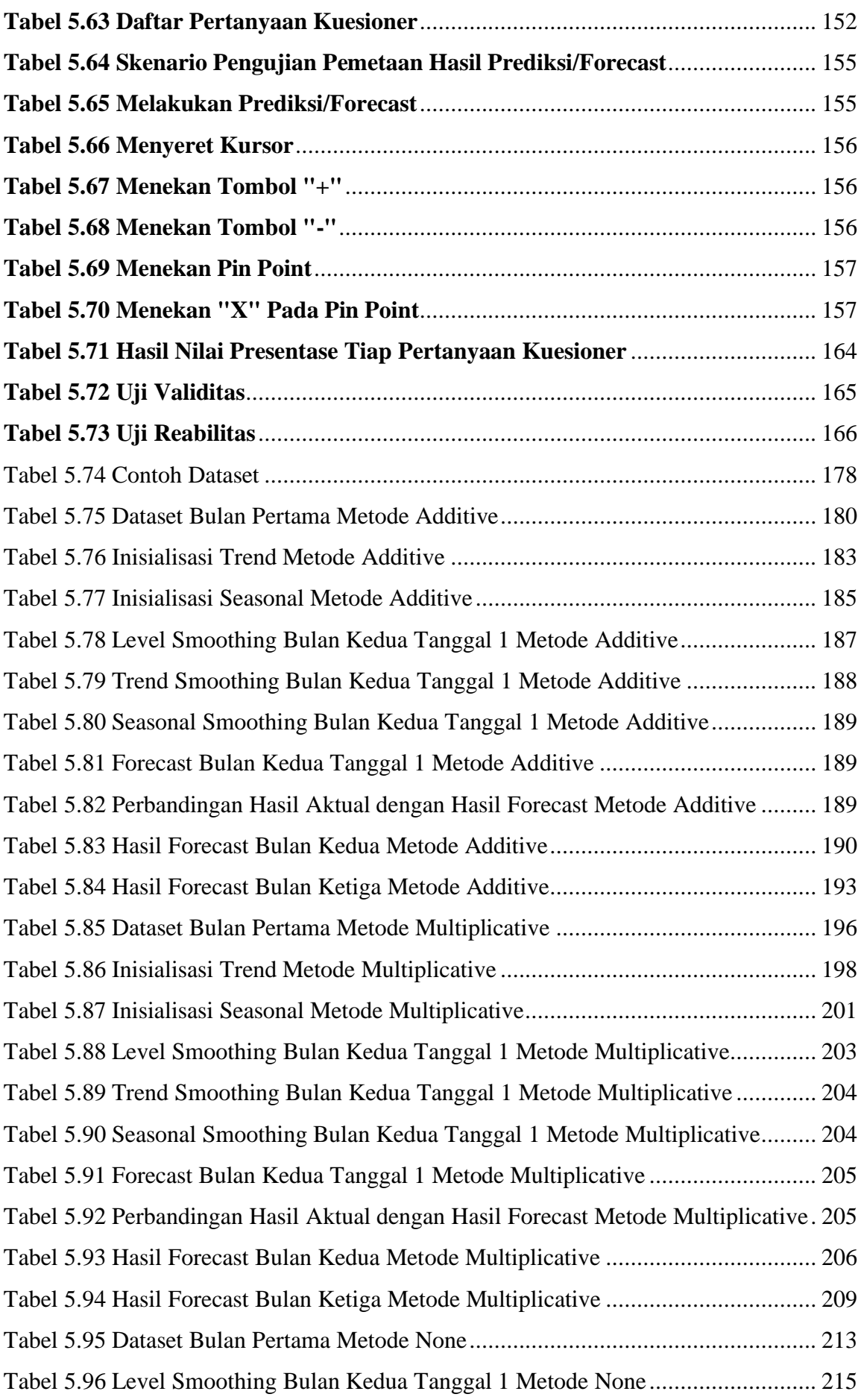

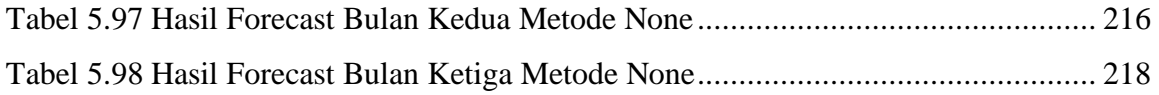